## How to Log in to Renew the Single Fee Discount Plan

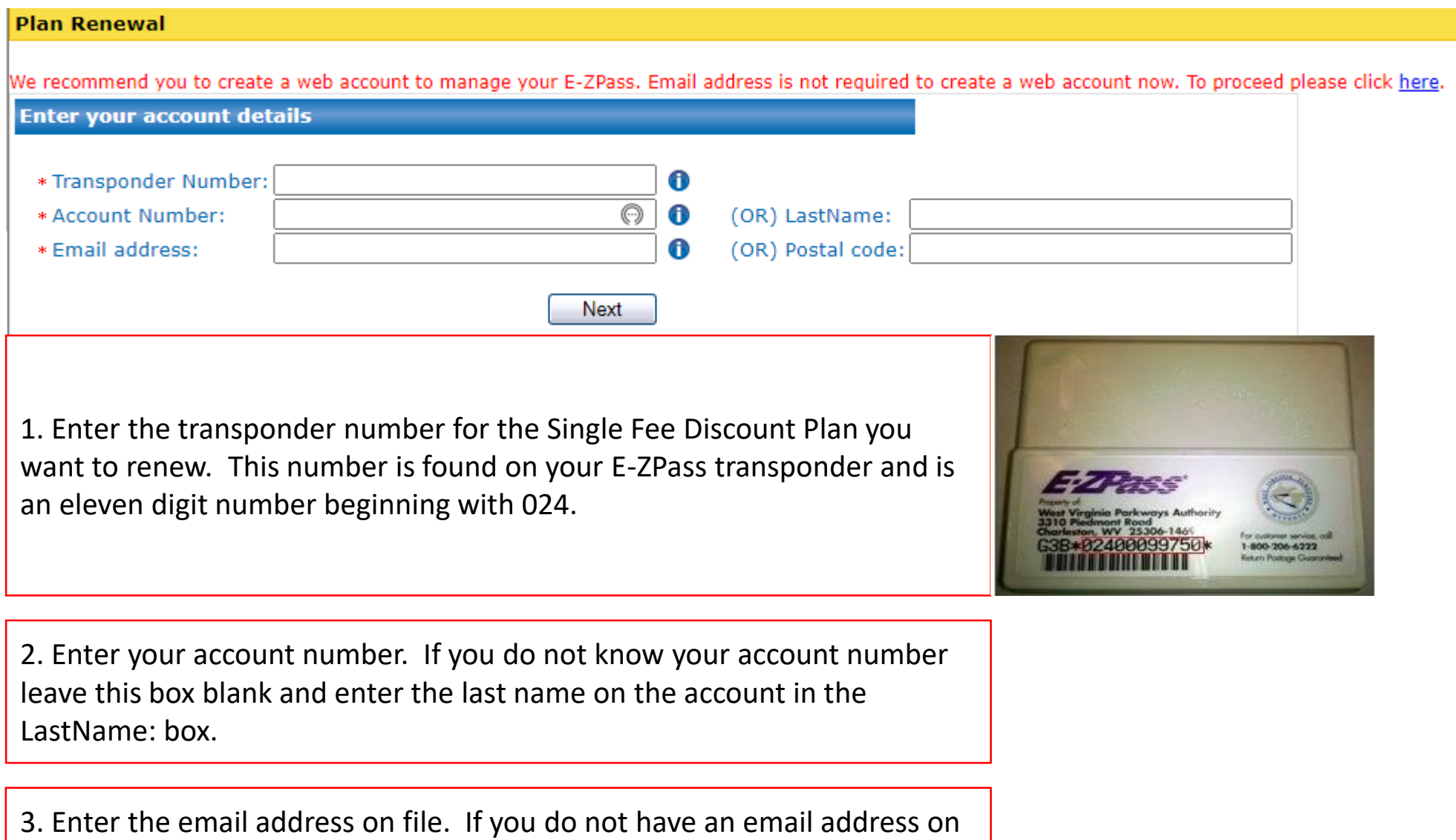

file or no longer have access to the email address on file you may leave this box blank and enter the **5 digit zip code** in the Postal code: box.

## How to Renew the Single Fee Discount Plan

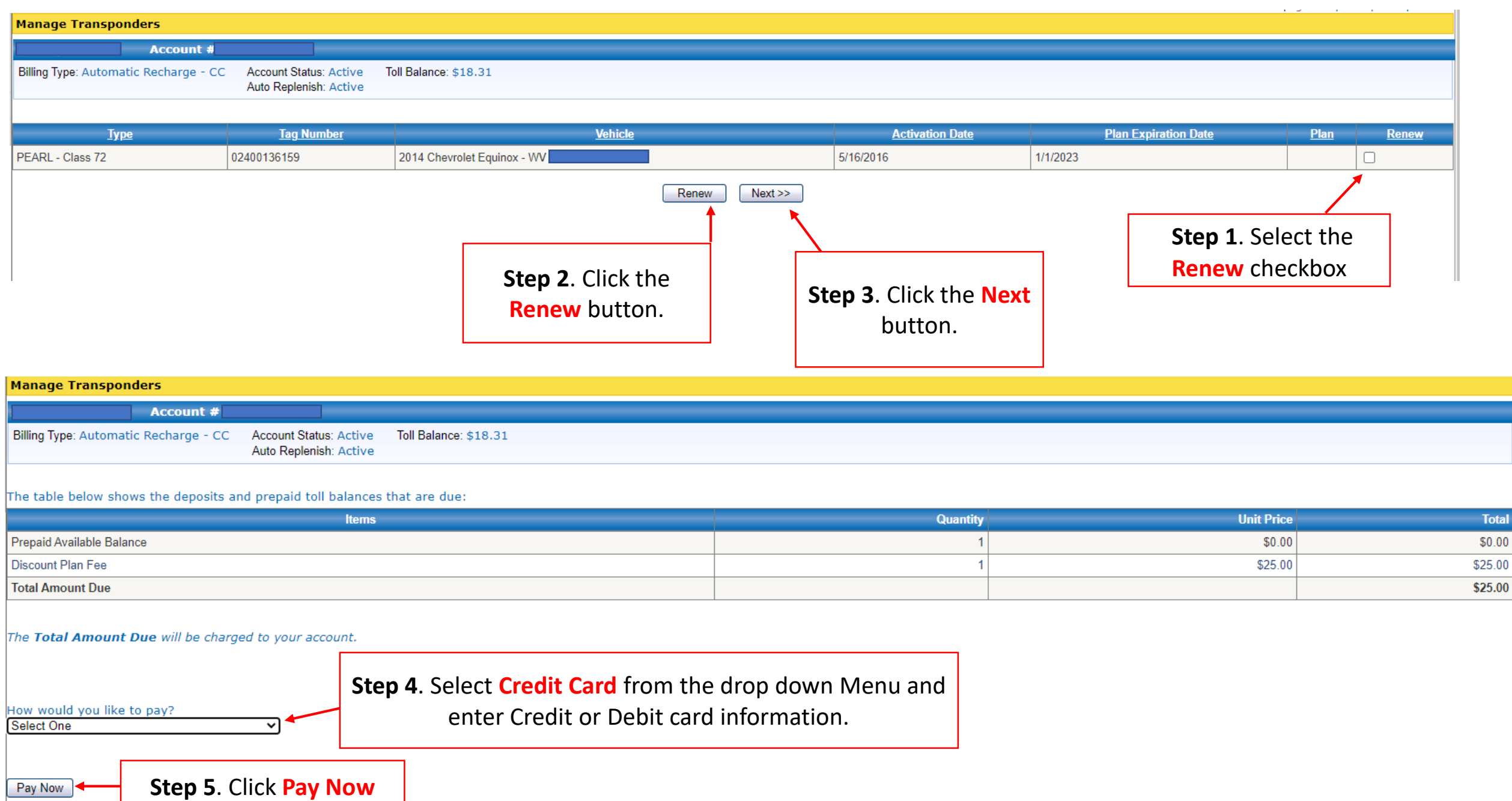